## MS SQL Database/Table

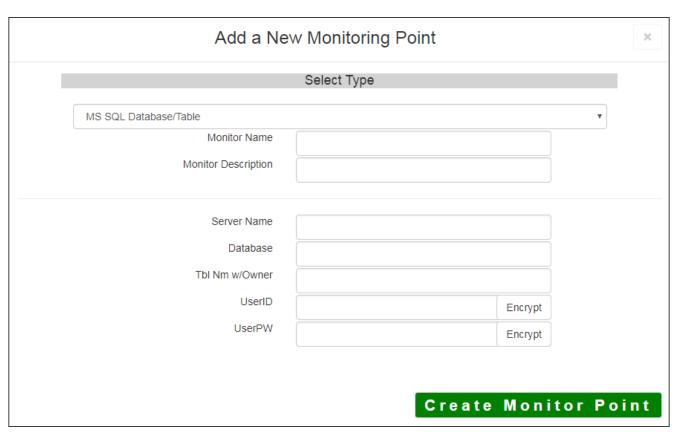

The MS SQL Database/Table monitoring point makes an ODBC connection to the MS SQL Database and characteristics information.

The parameters that are unique to the MS SQL Database/Table include:

| Server Name      | DNS name of server where the SQL database is located                       |
|------------------|----------------------------------------------------------------------------|
| Database         | Database name to check                                                     |
| Γbl Name w/Owner | Table name to check, including table owner                                 |
|                  |                                                                            |
|                  | Example: GIS.Roads                                                         |
| userID           | User ID with access to the MS SQL Table. If using Windows AD authenticatio |
|                  | Domain\\UserID                                                             |
|                  |                                                                            |
|                  | <b>Note:</b> userID should be entered as encrypted information             |
| userPW           | User PW for access to the MS SQL Table                                     |
|                  |                                                                            |
|                  | <b>Note:</b> userPW should be entered as encrypted information             |

Next, configure the GeoMonCharts UI web.config file with the database information added for this monitoring porting, following the instructions in <u>Editing the Geomonitor UI Web Config for Microsoft Usage Database</u>.

Article ID: 291

Last updated: 15 Aug, 2018

Revision: 9

GeoSystems Monitor Enterprise -> Product Guide v4.0 -> Monitor Point Types & Parameters -> MS SQL Database/Table

 $\underline{http://www.vestra-docs.com/index.php?View=entry\&EntryID=291}$